## **Support de crayon pour la CNC-Colinbus**

Un outils pour installer un crayon sur la CNC

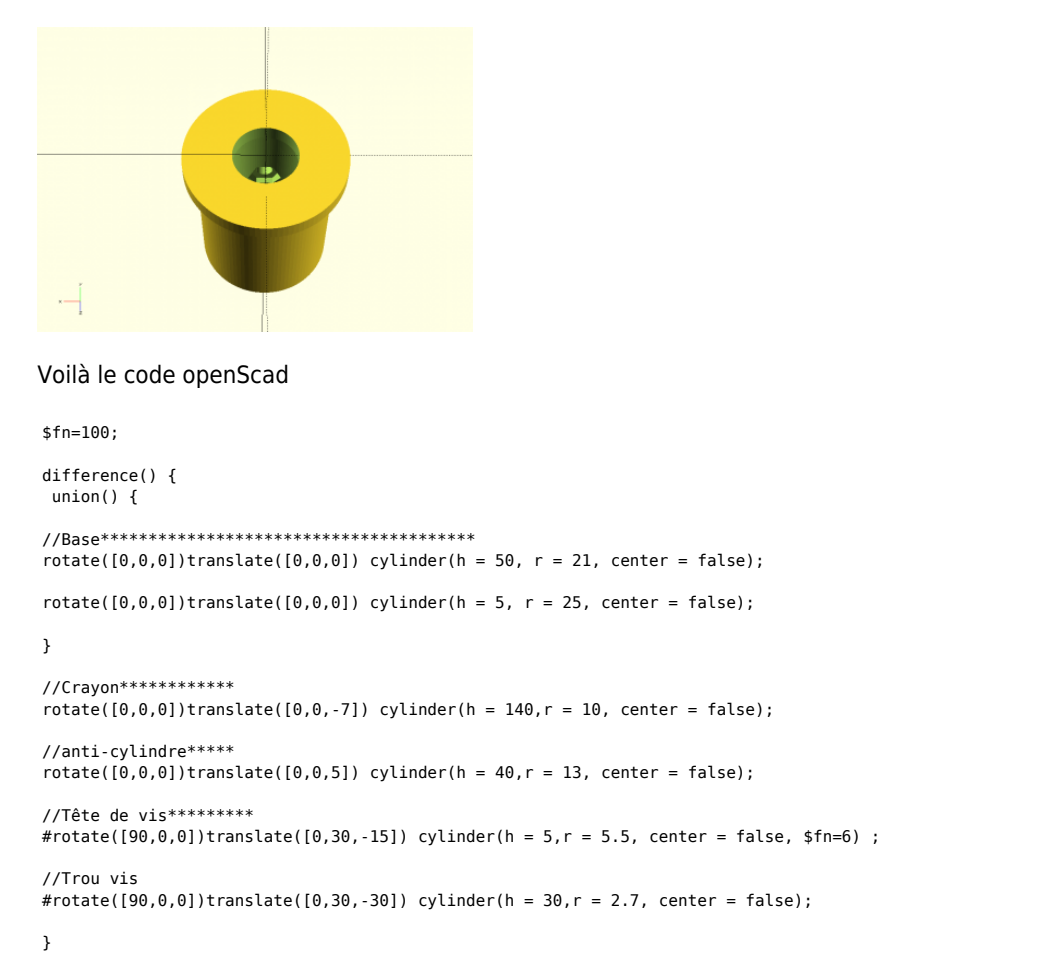

Article extrait de : <http://lesporteslogiques.net/wiki/> - **WIKI Les Portes Logiques** Adresse : **<http://lesporteslogiques.net/wiki/openatelier/projet/support-crayon-cnc?rev=1602000180>** Article mis à jour: **2020/10/06 18:03**